# **MODELO EN ECOSIMPRO® DE CAPTADOR SOLAR FRESNEL**

J. M. Torres, A. J. Gallego, J. M. Escaño, C. Bordons

Dpto. de Ingeniería de Sistemas y Automática, Escuela Superior de Ingenieros, Universidad de Sevilla Camino de los Descubrimientos s/n 41092 Sevilla, España.

jm\_torresmurillo@hotmail.com, gallegolen@hotmail.com, jmesca@cartuja.us.es, bordons@cartuja.us.es

#### **Resumen**

*Se ha desarrollado en este trabajo un conjunto de componentes de EcosimPro® para la simulación del captador tipo Fresnel de una planta solar situada en la Escuela Técnica Superior de Ingeniería de la Universidad de Sevilla. Se ha basado en un modelo de parámetros distribuidos, ajustando los parámetros del mismo con datos tomados del sistema real y comparando la respuesta del modelo con la temperatura de salida real del sistema.* 

**Palabras Clave**: EcosimPro, Modelado, Planta Solar, Fresnel.

## **1 INTRODUCCIÓN**

EcosimPro es una potente herramienta para el modelado y simulación de sistemas dinámicos híbridos [3], es decir, sistemas continuos y discretos que se puedan modelar mediante un conjunto de componentes complejos representados por ecuaciones algebraicodiferenciales, que añade un aspecto importante a destacar y es la introducción y manejo de **eventos discretos.** Esta capacidad lo diferencia del resto de simuladores comunes que poseen resolvedores matemáticos para ecuaciones diferenciales ordinarias (EDO). EcosimPro presenta su propio lenguaje de programación, EL [4]. La principal ventaja que aporta este lenguaje es que resulta tremendamente intuitivo para el ingeniero por ejemplo, a la hora de introducir las ecuaciones en la programación, éstas son escritas prácticamente de la misma forma que en el algebra.

Las principales ventajas que aporta el modelado en EcosimPro con respecto a Matlab son las siguientes:

- Facilidad en el manejo de las ecuaciones: EcosimPro permite modelar sistemas con ecuaciones tanto algebraicas como diferenciales. En este sentido EcosimPro sólo requiere el planteamiento de las ecuaciones. Existe un manejador simbólico de ecuaciones que automáticamente establece las variables desconocidas y oferta un conjunto de variables de contorno, así como trata de de-

terminar posibles singularidades que afecten a la resolución de las ecuaciones.

- Modelado orientado a objeto: el elemento fundamental es el componente. El usuario puede modelar componentes más sencillos y a partir de éstos crear otros más complejos. ECOSIMPRO se encargará de extraer las ecuaciones del conjunto, ordenarlas y resolverlas numéricamente librando completamente al usuario final de calcular el modelo matemático completo del sistema evitando así tener que recurrir a resolvedores programáticamente. Todo ello facilita una mayor comprensión del sistema y gran facilidad para la detección y sobretodo localización de fallos en el mismo.
- Interfaz gráfica: la interfaz gráfica de EcosimPro permite al usuario conocer a simple vista la arquitectura del sistema y comprender mejor la interconexión y funcionamiento de los diferentes elementos del mismo.

En este trabajo se ha desarrollado un modelo de EcosimPro del captador tipo Fresnel de una planta solar para la producción de frio [6]. Se estima que la reducción de costes, gracias al uso de la tecnología Fresnel, es de un 50%, si lo comparamos con otras técnicas, lo cual lo hace atractivo para su implantación en edificios. La adición de acumuladores de sales fundidas al circuito de la planta solar, permite un mejor aprovechamiento de la energía en momentos de baja irradiancia, dotando al sistema de distintos modos de funcionamiento, cuya simulación mediante el uso de EcosimPro, permitirá evaluar distintas estrategias de control. En este trabajo nos centraremos en la implementación del captador solar.

La organización del artículo es como sigue: en el apartado 2, se realiza una descripción del modelo de parámetros distribuidos en el que se han basado los componentes de EcosimPro. En el apartado 3 se describe la librería desarrollada de EcosimPro. En el apartado 4 se muestran las comparaciones con datos reales para validación del modelo y en el apartado 5 se terminará con las conclusiones.

# **2 MODELO DE PARÁMETROS DISTRIBUIDOS**

El modelo del captador solar en que se basan los componentes de EcosimPro, es un modelo de parámetros distribuidos discretizado dado por unas ecuaciones en diferencia que se aplican a cada uno de los segmentos de tubería en los que se divide el captador solar.

Lo podemos ver como un conjunto de volúmenes de control conectados de tal manera que la salida de cada uno coincida con la entrada del siguiente según el sentido de flujo del fluido. En cada volumen de control se producen una serie de fenómenos de intercambio de calor y la salida del mismo será el valor de la temperatura del fluido en su interior. Un esquema de funcionamiento se muestra en la Figura 1.

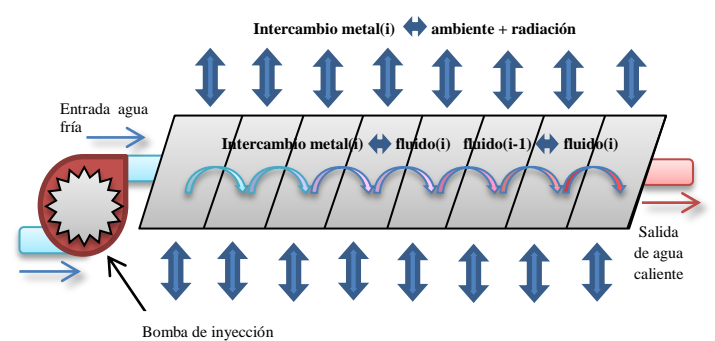

**Figura 1: Esquema del modelo de parámetros distribuidos**

Los fenómenos de intercambio de calor que se producen en cada celda y que se reflejan en las ecuaciones en diferencia son:

- Intercambio metal-ambiente + radiación
- Intercambio metal-fluido
- Intercambio fluido-fluido celda anterior

El fluido procedente del circuito de tuberías de circulación de la planta solar es inyectado hacia el captador por medio de bombas a un caudal más o menos estable. El fluido entrará en el captador a una determinada temperatura y a medida que avanza por las distintas etapas del mismo ésta irá aumentando como consecuencia de los diferentes fenómenos de intercambio de calor que se producen en cada una de las etapas. El resultado a la salida del captador será un salto cuantitativo en la temperatura del fluido con respecto a la temperatura inicial de entrada, siendo éste nuevamente recirculado hacia la planta.

El número de volúmenes de control final en los que se divide la tubería se ha de tomar de manera que cumpla con la relación de compromiso entre la exactitud del cálculo y el tiempo de simulación además de ser tal que la solución final no varíe de forma significativa por el hecho de añadir o quitar un elemento. En el modelo de EcosimPro se empleará la misma

partición que la realizada en [5], es decir 64 elementos de un metro de longitud cada uno.

La implementación del anterior modelo en Ecosim-Pro la podemos dividir en dos partes:

- Adaptación de las ecuaciones del modelo de parámetros distribuido.
- Implementación de cada uno de los volúmenes de control del modelo en EcosimPro.

En EcosimPro únicamente se pueden modelar y simular sistemas descritos mediante ecuaciones algebraico-diferenciales con inclusión de eventos discretos. Sin embargo, las ecuaciones del modelo de parámetros distribuidos del captador solar están descritas mediante ecuaciones en diferencias. Es necesario por tanto realizar una adaptación de estas ecuaciones para transformarlas en un conjunto DAEs que se puedan implementar en EcosimPro. Para ellos utilizaremos la definición analítica de derivada como un límite:

$$
f'(a) = \lim_{h \to 0} \frac{f(a+h) - f(a)}{h} \tag{1}
$$

Partiendo de las ecuaciones en diferencia dadas por el modelo en Matlab, aplicando la definición analítica de derivada como un límite (ecuación (1)) y considerando el incremento de tiempo h como el tiempo de integración en EcosimPro CINT haciendo tender éste a un valor muy pequeño obtendremos las ecuaciones diferenciales y algebraicas que gobiernan cada uno de los volúmenes de control en los que se ha dividido el captador solar y que son las siguientes[5]:

$$
T_{fluido\_sc}(i) = T_{fluido}(i)
$$
  
+ 
$$
\left(\frac{L.H_t(i).t_{int}}{A_f.p_f(i).C_f(i)}\right) \cdot \left(T_{metal}(i) - T_{fluido}(i)\right)
$$
  
- 
$$
T_{fluido}(i) \quad (2)
$$
  

$$
T'_{metal}(i) \cdot \left(\frac{c_{int}}{t_{int}}\right) =
$$
  

$$
\left(\frac{1}{p_m.c_m.A_m}\right) \cdot \left(I.G.\mu_{media}.p_{sombra}.%e_{spejos} - H_l(i).G.(T_{metal}(i) - T_{fluido}(i))\right)
$$
  

$$
L.H_t(i) \cdot \left(T_{metal}(i) - T_{fluido}(i)\right) \quad (3)
$$
  

$$
T'_{fluido}(i) \cdot \left(\frac{c_{int}}{t_{int}}\right) = \left(\frac{L.H_t(i)}{A_f.p_f(i).C_f(i)}\right) \cdot \left(T_{metal}(i) - T_{fluido}(i)\right)
$$
  

$$
T_{fluido_{sc}}(i - 1) \quad (4)
$$

La constante  $\left(\frac{c}{l}\right)$  $\frac{t_{int}}{t_{int}}$ ) multiplicando a las derivadas de la temperatura del metal y del fluido es debida a la adaptación entre las constantes de integración de Matlab y EcosimPro. La constante de integración en

EcosimPro CINT es de  $1.388888889 \cdot 10^{-4}$  horas (equivalente a medio segundo en horas).

Para implementar cada uno de los volúmenes de control en los que se ha dividido la tubería del captador, EcosimPro permite la implementación de este tipo de sistemas de una forma sencilla mediante las sentencias EXPAND o EXPAND\_BLOCK, las cuales ofrecen la posibilidad de insertar múltiples ecuaciones en una única línea mediante la expansión de un índice. Además permite parametrizar el tamaño del conjunto de ecuaciones que se crea, lo cual resulta especialmente útil en nuestro caso ya que se puede hacer más grosera o más fina la discretización en función de un solo parámetro N que puede ser introducido por el usuario.

El código final en EcosimPro que implementa todas las ecuaciones que modelan los diferentes volúmenes de control de la tubería del captador es:

```
EXPAND BLOCK (i IN 2, N)
```

```
Hl[i]=perdidas metal(Tm[i],S.Tamb)
caract fluido(Tf[i],F In.w,pf[i],Cf[i],H[i])
Tfsc[i]=Tf[i]+((P.L*Ht[i]*P.Tint)/(P.Af*pf[i
\uparrow * Cf[i])) * (Tm[i]-Tf[i])
Tm[i]'*(P.pm*P.Cm*P.Am) * (CINT/P.Tint)=S.I*P.G*P.Eficienciamedia*E.sombras*E.espejos_enfo
c-Hl[i]*P.G* (Tm[i]-S.Tamb)-P.L*Ht[i]*(Tm[i]-
Tf[i])
Tf[i]'*(CINT/P.Tint)=((P.L*Ht[i])/(P.Af*pf[i
]\n*CF[i])\n*(Tm[i]-Tf[i])-
```
(F\_In.w/(P.Af\*incx))\*(Tfsc[i]-delay(Tfsc[i-1],t\_delay))

END EXPAND\_BLOCK

Las dos primeras funciones calculan los coeficientes de pérdidas y de transmisión del metal y del fluido respectivamente así como las características físicas y termodinámicas de este último para cada uno de los segmentos de la tubería del captador. El resto son las ecuaciones algebraico-diferenciales que modelan el comportamiento de la temperatura en el metal y el fluido.

Para mejorar el comportamiento del modelo con respecto al implementado en [5], se ha considerado el retraso que se produce debido al desplazamiento del flujo de líquido a través de los diferentes volúmenes de control y que por tanto produce un retraso en el efecto sobre la temperatura del fluido en un volumen de control determinado por el flujo proveniente del volumen anterior.

Para implementar ese retraso por el desplazamiento del fluido se ha empleado la función delay(Real var, Real delaytime) sobre la variable Tfsc[i-1] que representa la temperatura en régimen estacionario del fluido que proviene del volumen anterior. El valor del retraso dependerá del caudal de entrada al captador.

### **3 MODELO EN ECOSIMPRO**

Para desarrollar el modelo en EcosimPro se ha creado una librería específica PLANTA\_SOLAR que contiene los distintos componentes, puertos y funciones del sistema.

Para la realización de las simulaciones se ha contado con información real tomada de la planta mediante el sistema de adquisición de datos de la misma. Éstos vienen expresados como una tabla en un archivo de formato de texto. Cada columna representa los valores de una de las variables de la planta a lo largo de todo un día. Las muestras son tomadas cada 20 segundos. Las columnas de la tabla presentan la siguiente disposición: hora, caudal  $\left(\frac{m}{l}\right)$  $\frac{n}{h}$ , temperatura ambiente (ºC), temperatura fluido de entrada (ºC), temperatura fluido de salida (°C), Irradiancia  $\left(\frac{w}{w}\right)$  $\frac{w}{m^2}$ ) y porcentaje de espejos enfocados.

Mediante las variables anteriores se impondrán las condiciones de contorno y funcionamiento sobre nuestro modelo que por otra parte son condiciones reales de entrada a la planta y permiten por tanto simular una situación real de un día concreto.

El modelo consta de una serie de puertos (PORTS) que permiten la interconexión de los elementos y por los que se envían variables y parámetros de configuración compartidos por aquellos componentes que los posean. Se describen a continuación:

- SOLAR: permite el intercambio de las variables de contorno irradiancia y temperatura ambiente entre el componte Sol y el componente TUB\_CAPTADOR.
- COND\_ESPEJOS: transporta las variables de contorno de factor de sombra y porcentaje de espejos enfocados desde el componente Espejos al componente TUB\_CAPTADOR.
- FLUIDO: transporta las variables caudal y temperatura del fluido, que son variables de entrada al componente TUB\_CAPTADOR.
- Parámetros TUB: transporta una serie de parámetros de configuración relativos a la tubería del captador como características físicas y termodinámicas, eficiencia…

El esquema del captador solar implementado en ECOSIMPRO se puede ver en la Figura 2.

El componente Configuración simplemente permite al usuario introducir una serie de parámetros para configurar la tubería del captador.

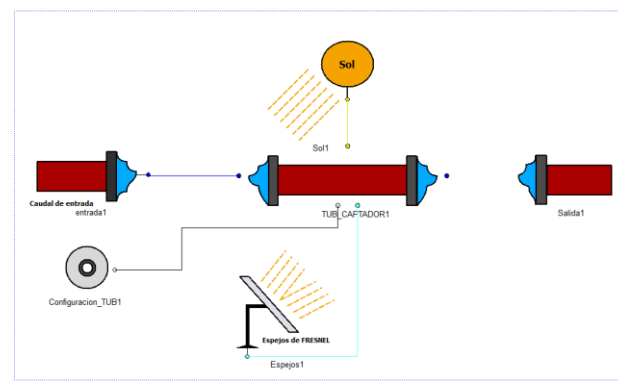

**Figura 2: Esquema del captador solar en Ecosim-Pro**

Tras hacer unos cálculos previos envía los valores necesarios al componente TUB\_CAPTADOR a través del puerto correspondiente. En la **¡Error! No se encuentra el origen de la referencia.** se muestra la ventana de configuración.

| Attributes editor          |                |              |       | $\overline{\mathbf{x}}$<br>$\blacksquare$ |
|----------------------------|----------------|--------------|-------|-------------------------------------------|
| Library: PLANTA_SOLAR      |                |              |       |                                           |
| Configuracion_TUB<br>Type: |                |              |       |                                           |
| Name: Configuracion_TUB1   |                |              |       |                                           |
| V Show label               |                |              |       |                                           |
| Name                       | Type           | Value        | Units | <b>Description</b>                        |
|                            |                | <b>DATA</b>  |       |                                           |
| G                          | <b>REAL</b>    | $0.5*11$     |       |                                           |
| Absortancia                | REAL           | 0.94         |       |                                           |
| Reflectividad              | <b>REAL</b>    | $0.9 * 0.49$ |       |                                           |
| Transmisividad             | REAL           | 0.96         |       |                                           |
| Reflectividadse REAL       |                | 0.77         |       |                                           |
| factorensuciam REAL        |                | 0.8          |       |                                           |
| factorensuciam REAL        |                | 0.8          |       |                                           |
| pm                         | <b>REAL</b>    | 8027         |       |                                           |
| Cm                         | <b>REAL</b>    | 500          |       |                                           |
| diametrointerio REAL       |                | 0.068        |       |                                           |
| diametroexterio REAL       |                | 0.071        |       |                                           |
| Tint                       | <b>REAL</b>    | 0.5          |       |                                           |
|                            |                |              |       |                                           |
| Documentation              | Default values |              |       | <b>Ok</b><br>Cancel                       |

**Figura 3: Ventana de configuración del tubo**

Los componentes *Entrada*, *Sol* y *Espejos* establecen las condiciones de contorno en las que va a funcionar el sistema y que son:

- Caudal de entrada.
- Temperatura del fluido de entrada al captador.
- Irradiancia.
- Temperatura ambiente.
- Factor sombra.
- Porcentaje espejos enfocados.

Para establecer estas variables de contorno se emplea la función en EcosimPro *readTableCols1D* y *linearInterp1D*. La primera permite leer por columnas una tabla de un archivo de texto y almacenarla en una variable del tipo TABLE\_1D. La segunda realiza la interpolación de la tabla resultante respecto de la variable interna TIME EcosimPro y almacena el resultado en una variable del tipo REAL.

Se establecen mecanismos de corrección para las variables Irradiancia y Caudal mediante la inserción de eventos discretos en el bloque DISCRETE. Cuando la Irradiancia es menor que 10 o el caudal menor que 0, el evento discreto es detectado, se activa una variable booleana y se trunca el valor de entra a 10 o 0 según sea el caso.

El componente Salida simplemente toma la temperatura real de salida de la tabla de datos y la interpola para poder comparar gráficamente los resultados obtenidos con resultados reales.

El componente Espejos nos proporciona las variables de contorno porcentaje de espejos enfocados y el factor sombra. Éste último nos da un coeficiente entre 0 y 1 y que simula la influencia de las sombras y su resultado sobre la perdida de poder de reflexión de los espejos a lo largo del día. Tiene en cuenta la orientación e inclinación del campo y las sombras de unos espejos sobre otros, así como la zona que no tiene sombras por el azimut del sol. Este factor es complejo de calcular y se hace a través de una serie de funciones que se ejecutan en orden dentro del componente. Para ello es necesario proporcionar una serie de parámetros de configuración al componente Espejos como son el día, año, mes, longitud y latitud de la planta y hora de comienzo de funcionamiento. En la Figura 4, se muestra la ventana de configuración del componente.

| Type:<br>Espejos 1<br>Name:<br>Show label<br>Units<br>Name<br>Type<br>Value<br>Description<br>DATA<br>datafile<br><b>FILEPATH</b><br>ATA110921.bd"<br><b>INTEGER</b><br>2011<br>ano<br><b>INTEGER</b><br>$\overline{9}$<br>mes<br><b>INTEGER</b><br>dia<br>21<br>$-6$<br>longitud<br><b>REAL</b> | <b>REAL</b><br>37.41<br><b>REAL</b><br>hora_comienzo<br>11.5 |         | Library: PLANTA_SOLAR |  |  |  |
|----------------------------------------------------------------------------------------------------|--------------------------------------------------------------|---------|-----------------------|--|--|--|
|                                                                                                    |                                                              |         | Espejos               |  |  |  |
|                                                                                                    |                                                              |         |                       |  |  |  |
|                                                                                                    |                                                              |         |                       |  |  |  |
|                                                                                                    |                                                              |         |                       |  |  |  |
|                                                                                                    |                                                              |         |                       |  |  |  |
|                                                                                                    |                                                              |         |                       |  |  |  |
|                                                                                                    |                                                              |         |                       |  |  |  |
|                                                                                                    |                                                              |         |                       |  |  |  |
|                                                                                                    |                                                              |         |                       |  |  |  |
|                                                                                                    |                                                              |         |                       |  |  |  |
|                                                                                                    |                                                              | latitud |                       |  |  |  |
|                                                                                                    |                                                              |         |                       |  |  |  |
|                                                                                                    |                                                              |         |                       |  |  |  |

**Figura 4: Configuración del componente** *Espejos1*

El componente principal TUB\_CAPTADOR, contiene las ecuaciones algebraico-diferenciales que gobiernan el comportamiento de cada uno de los segmentos en los que se ha dividido la tubería del captador. El nivel de discretización puede ser modificado por el usuario mediante los parámetros *N* e *incx* que son respectivamente el número de segmentos y la longitud de los mismos. La ventana de configuración de éste componente, se muestra en la Figura 5.

## **4 VALIDACIÓN DEL MODELO**

Vamos a ver a continuación cual es la respuesta del captador solar ante datos reales de la planta tomados en diferentes días.

Para la simulación, se ha empleado un número de etapas igual a 64 de un metro de longitud cada una al igual que las simulaciones realizadas en [5].

Se ha simulado el proceso y se ha realizado un análisis comparativo de los resultados obtenidos a la salida del captador mediante la simulación y los datos reales de los que se dispone.

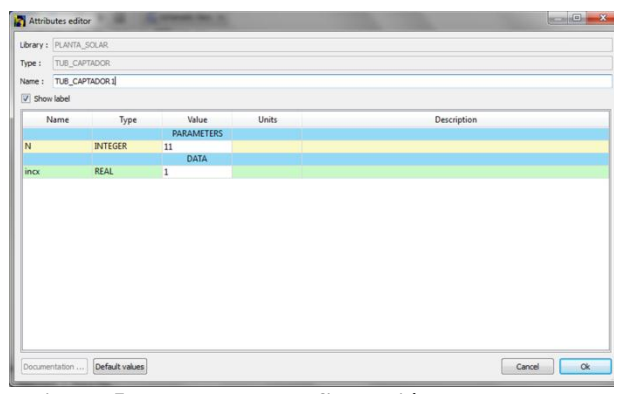

**Figura 5: Ventana de configuración del componente TUB\_CAPTADOR1**

En el primer caso, los datos reales de la planta que se utilizan en la simulación fueron tomados el día 21 de Septiembre de 2011. Las condiciones iniciales tomadas para las temperaturas del metal y del fluido en los 64 tramos de tubería son de 66.5 y 59.5  $\degree$ C respectivamente en todos ellos. El comienzo de la simulación se produce a las 11.50 y termina a las 17.50.

La imagen muestra la pantalla del monitor de simulación de EcosimPro donde se observan los resultados de la simulación:

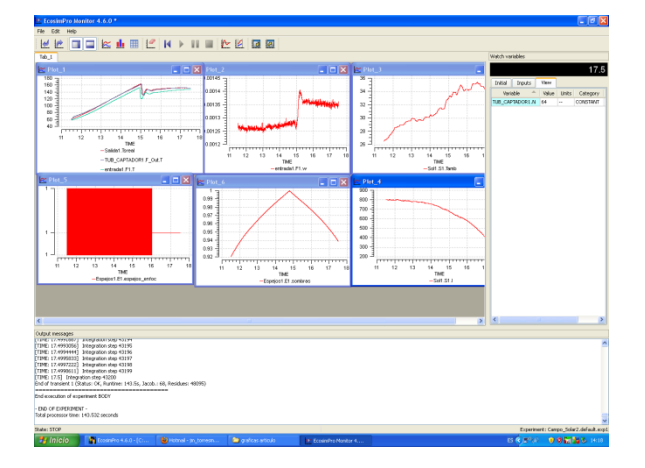

En ella aparecen las gráficas de entrada al sistema que reflejan el caudal, la temperatura ambiente, la irradiancia y el porcentaje de espejos enfocados. También se presenta el resultado del cálculo del Factor de sombra y una gráfica comparativa con las temperaturas de entrada del fluido al captador, de salida del fluido del captador y la salida de temperatura real.

En la columna de la derecha se pueden modificar los datos y parámetros configurables del sistema en la pestaña de Imputs que se muestran en la Figura 6.

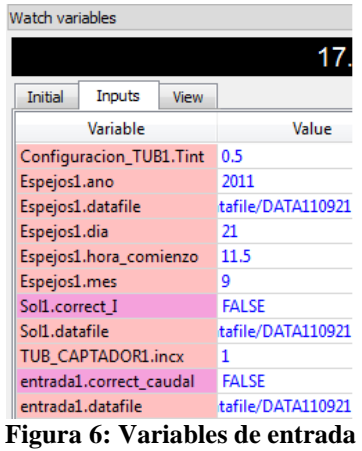

Representamos las gráficas 7 y 8, obtenidas en la simulación para este caso

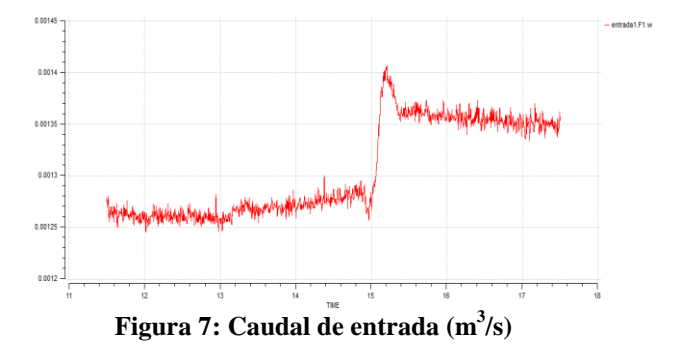

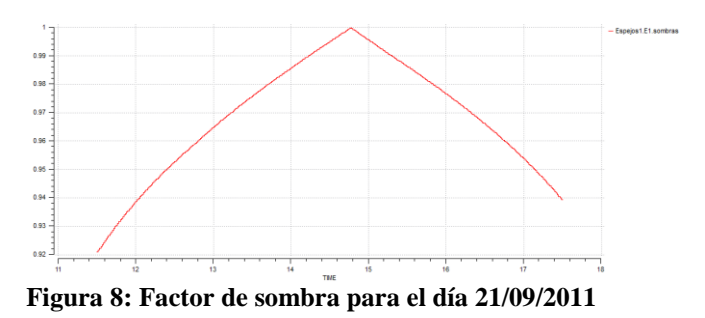

Como se observa, el factor de sombra va cambiando a lo largo del día llegando a su valor máximo entre las 14.50 y las 15.00 que es cuando menor es el efecto de las sombras sobre el cambo de espejos (máxima eficiencia del campo de Fresnel).

En cuanto a la temperatura de salida del modelo, vemos como inicialmente comienza por encima de la temperatura real de salida pero ha medida que avanza el tiempo vemos que tiende a ésta última siendo finalmente ambas prácticamente iguales.

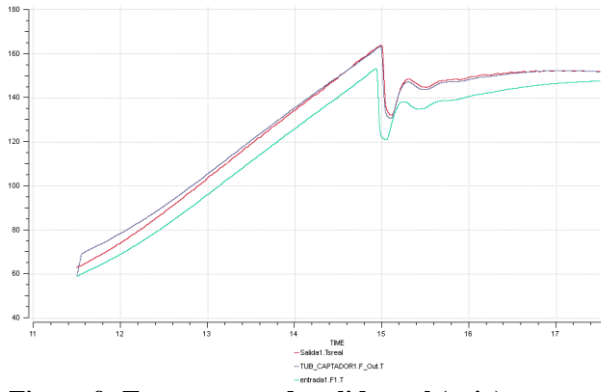

**Figura 9: Temperatura de salida real (rojo), modelo (azul). Temperatura de entrada (verde)**

La diferencia inicial se debe a que las condiciones iniciales impuestas para la temperatura del metal y del fluido en los segmentos de la tubería (66.5 y 59.5 <sup>o</sup>C respectivamente) no coinciden con la las temperaturas iniciales reales.

Por otro lado, se observa también como el modelo reacciona prácticamente del mismo modo que en la realidad ante una perturbación en el sistema como puede ser un aumento repentino de caudal de entrada. Al igual que en el caso real, la temperatura de salida empieza a descender de forma brusca hasta que pasado un tiempo comienza de nuevo a ascender de manera moderada.

A continuación se muestran los resultados obtenidos para otros dos días de prueba obteniendo un comportamiento similar al ya explicado anteriormente.

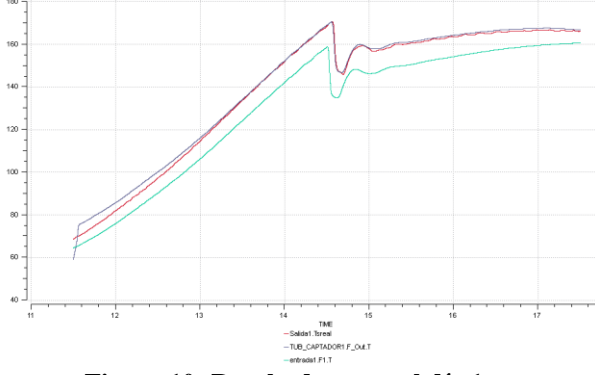

**Figura 10: Resultados para el día 1**

## **5 CONCLUSIONES**

En este artículo se ha presentado el modelo de un captador solar de tipo Fresnel, ubicado en la Escuela Superior de Ingenieros de Sevilla. Se ha utilizado para ello el software de simulación de procesos EcosimPro. Los componentes de EcosimPro se han basado en un modelado matemático de parámetros distribuidos, ajustado mediante datos reales tomados del captador, comprobándose a posteriori la alta fidelidad

con la que el modelo matemático reproduce la dinámica de la planta.

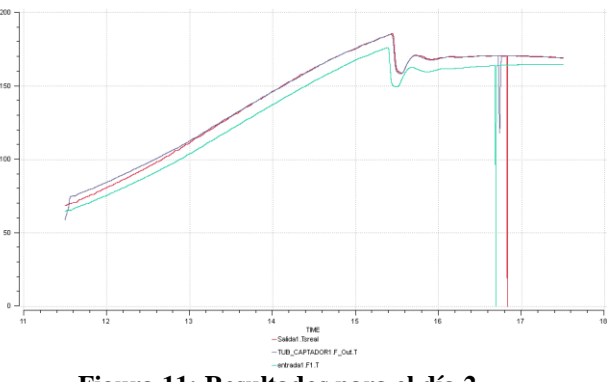

**Figura 11: Resultados para el día 2**

#### **Agradecimientos**

Los autores quieren agradecer al Ministerio de Ciencia e Innovación, por el proyecto DPI2010-21589- C05-01, que ha financiado este trabajo.

#### **Referencias**

- [1]. Camacho, E.F, Berenguel, M., Rubio F., 1997. Advanced Control of Solar Plants. 1º Edición, Springer-Verlag.
- [2]. Camacho, E.F, Rubio, F., Hughes, F., 1992. Selftuning control of a solar power plants with a distributed collector field. /E. Control Systems 0272-1708/92/, 72-78.
- [3]. EcosimPro, modeling and simulation software. User manual, version 4.4. E.A. International. 2008.
- [4]. EL Modelling Language, version 4.4. E.A. International. 2008.
- [5]. Martín C., Gallego A. J., Robledo M., Camacho, E. F. Modelado y control de un captador solar tipo Fresnel. XXXIII Jornadas de Automática. CEA- IFAC. Sevilla. 2011.
- [6]. Robledo, M., Escaño, J.M, Núñez, A., Bordons, C., Camacho, E. F., Development and Experimental Validation of a Dynamic Model for a Fresnel Solar Collector. In Proceedings of 18th IFAC World Congress, 2010.
- [7]. Holman, J. P. 1998. Transferencia de Calor. Editorial: McGraw-Hill 1º Ed.